# React native 全局变量的使用 (跨组件的通 信)

作者:ykz200

- 原文链接:https://ld246.com/article/1522320426712
- 来源网站: [链滴](https://ld246.com/member/ykz200)
- 许可协议:[署名-相同方式共享 4.0 国际 \(CC BY-SA 4.0\)](https://ld246.com/article/1522320426712)

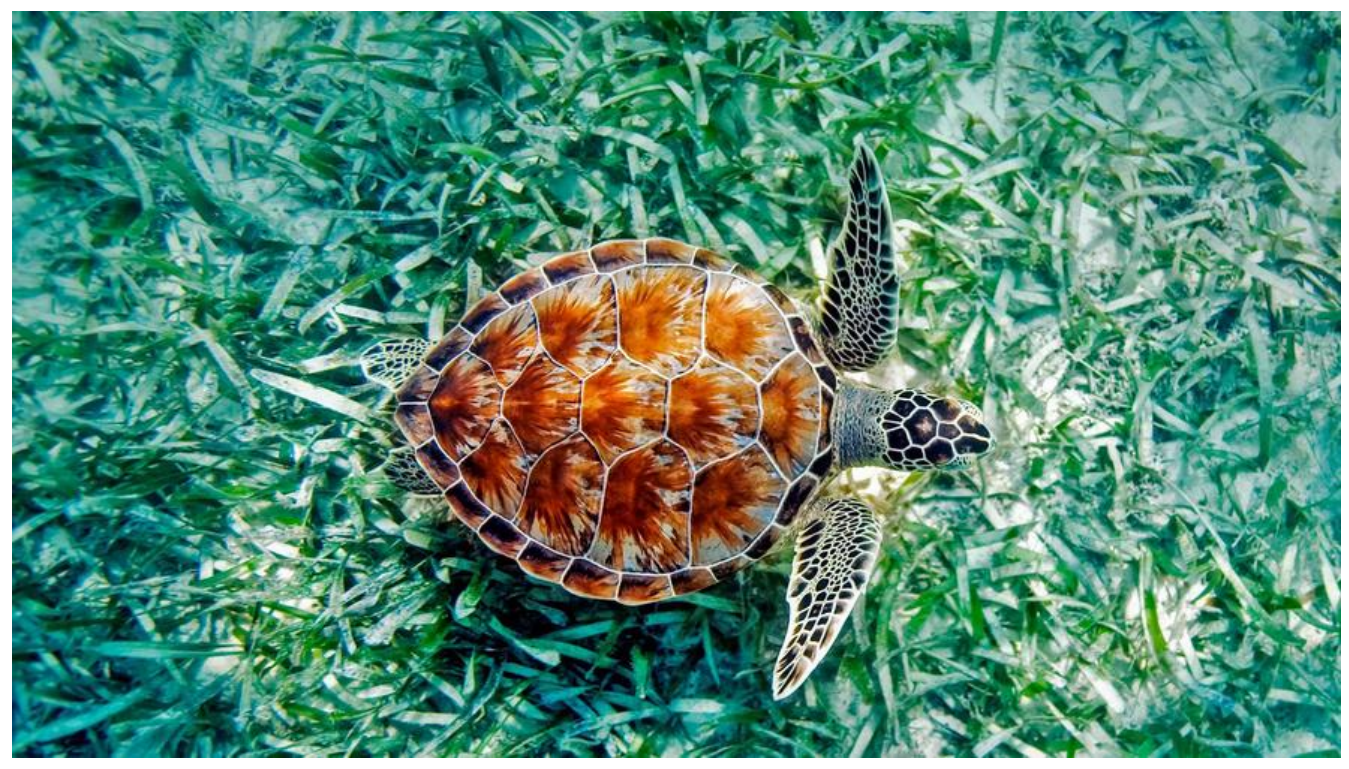

本文由黑壳博客发布

<br/>本文来源 React native全局变量的使用(跨组件的通信) - 黑壳网

# **壳[叔搞笑时](http://blog.bhusk.com/articles/2018/03/29/1522320411342)间**

远方亲戚来串[门,熊孩子拿着我的手机在地上踩着玩!他妈看见了还笑](http://blog.bhusk.com/articles/2018/03/29/1522320411342),我一脚就把他踹客厅去了! 回他妈急了,搂着孩子说他才十岁,你不能让让吗?看他哭唧唧的样子我也心疼了,走过去摸着他的 说:乖哦,别哭了,再哭我打死你哦……"

# **正文**

### **RN中有两种方式使用全局变量**

# **1.通过导入导出文件的方式**

新建constants.js文件

```
 const object = {
 website:'http://blog.bhusk.com',
  name:'黑壳博客',
};
export default object;
```
#### 需要用到的时候导入文件

 import Constants from './constants.js' {Constants.name}

还可以有另外一种导入文件的写法

```
 export default {
 website:'http://blog.bhusk.com',
 name:'黑壳网',
};
```
## **2.通过声明全局变量的方式**

一定是先声明,后调用。

 $qlobal.a = 1;$  ${a}$ 

也可以专门写在一个文件当中。

```
 global.constants = {
 website:'http://blog.bhusk.com',
 name:'黑壳网',
};
```
调用方法,入口文件一次调用(比如index.ios.js文件), 全局使用。

```
 import './constants.js';
{global.constants.name}
```
基本如果不了解 React-Native 这篇文章能很简段让你清晰知道全局变量的使用,如果还不是很清楚 可以重新补充一下基础知识。

```
关于我们
```
程序员太辛苦了

请善待你们身边的每一位程序员~

欢迎在评论写下你的程序员自黑体呦,嗯,相信你可以滴~~~~~~

以上内容,均来自互联网~

欢迎扫描二维码加入我们的小组织

黑壳网交流群 Qq:200408242

 $- $br/>$$ 

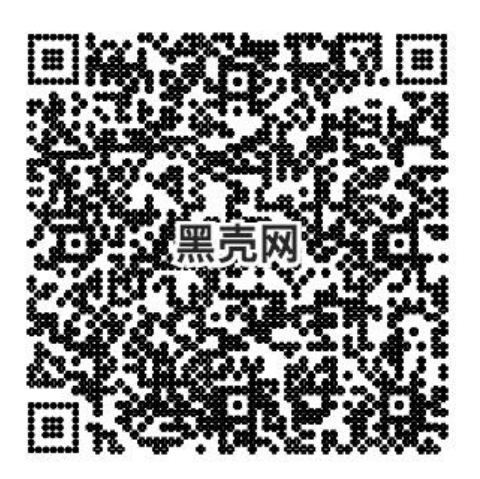